## **JAVA SYNTAX CHEAT SHEET**

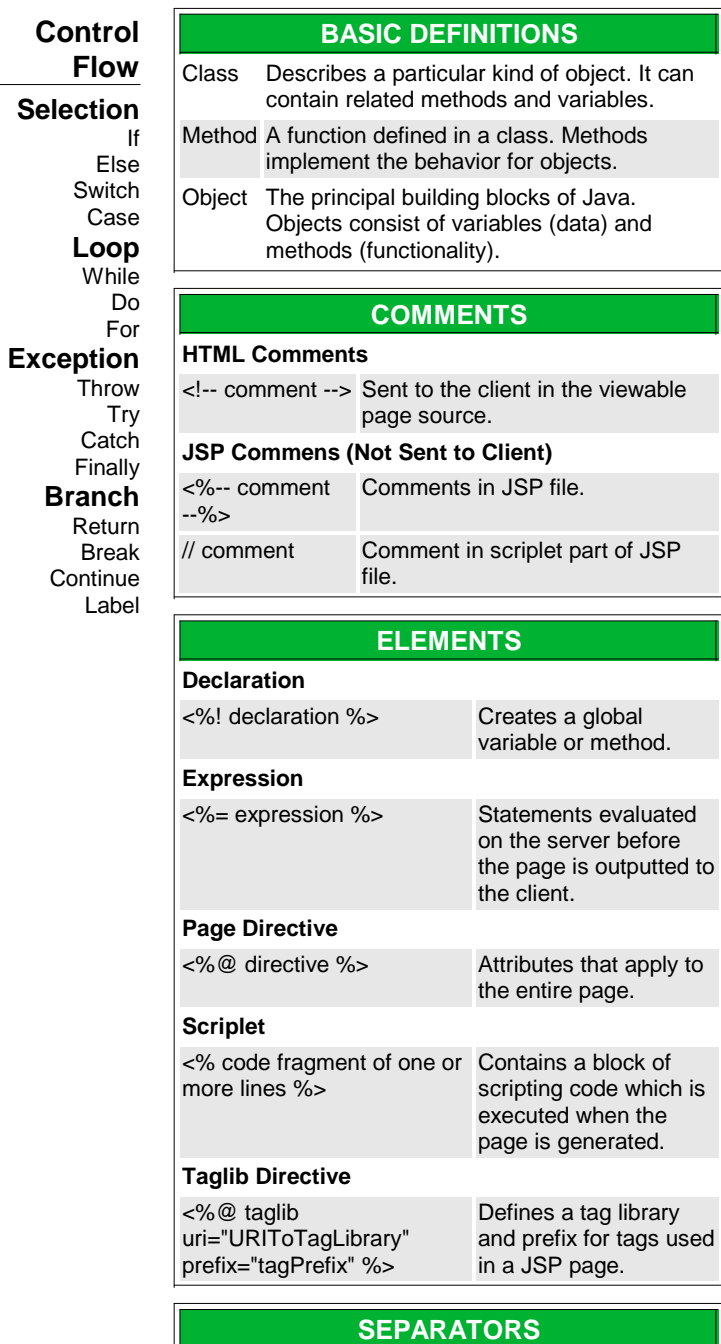

( ) Used to surround parameters

- { } Defines a block of code for a class or method or to contain the values of automatically initialized arrays
- [] Declares arrays or references array values
- ; Denotes the end of a statement
- Separates variables
- . Separates package names from subpackages/ classes or a variable/method from a reference variable

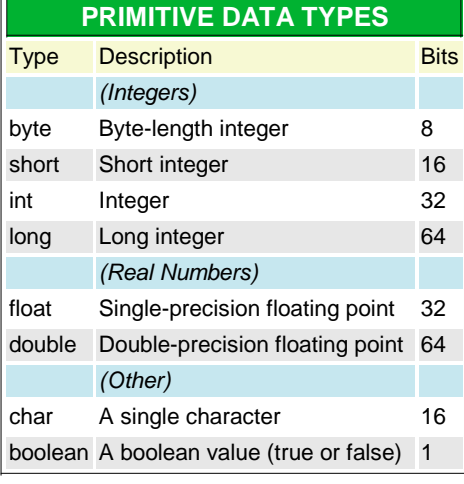

## **OPERATORS**

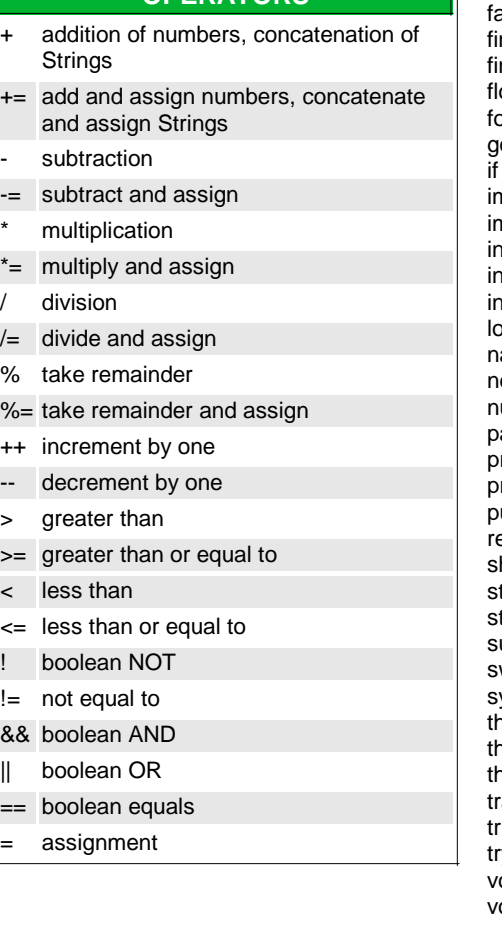

## **Key Words**

abstract assert boolean break byte case catch char class const continue default do double else enum extends alse nal nally oat for goto nplements nport instanceof ıt interface long ative ew null ackage rivate rotected ublic eturn hort tatic trictfp uper witch synchronized his **nrow** hrows ransient ue<sup>.</sup> try void olatile while